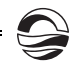

4. *Lei J., Liu L., Wan W. and Zhang S.-R.* Variations of electron density based on long-term incoherent scatter radar and ionosonde measurements over Millstone Hill // Radio Sci. 2005. Vol. 40. RS2008.

5. *Karpenko A. L., Manaenkova N. I.* Nonlinear time series analysis of the ionospheric measurements // GeologisheRundshau. 1996. Vol. 85, № 1. P. 124—129.

6. *Khmyrov G. M., Galkin I. A., Kozlov A. V. et al.* Exploring digisondeionogram data with SAO-X and DIDBase // Proc. AIP Conf. Radio Sounding and Plasma Physics. 2008. Vol. 974. P. 175—185.

7. *Reinisch B. W., Galkin I. A., Khmyrov G. et al.* Automated collection and dissemination of ionospheric data from the digisonde network // Adv. Radio Sci. 2004. Vol. 2. P. 241—247.

#### *67 67* **Об авторах**

Александр Витальевич Марков — магистрант, Балтийский федеральный университет им. И. Канта, Калининград.

Е-mail: aleksandr\_markov\_94@mail.ru

Алишер Рашитович Абдуллаев — магистрант, Балтийский федеральный университет им. И. Канта, Калининград.

Е-mail: alish3@mail.ru

Максим Владимирович Клименко — канд. физ.-мат. наук, доц., Балтийский федеральный университет им. И. Канта, Калининград.

Е-mail: maksim.klimenko@mail.ru

## **About authors**

Aleksandr Markov — undergraduate, I. Kant Baltic Federal University, Kaliningrad. Е-mail: aleksandr\_markov\_94@mail.ru

Alisher Abdyllaev — undergraduate, I. Kant Baltic Federal University, Kaliningrad. Е-mail: alish3@mail.ru

Dr Maksim Klimenko — Ass. Prof., I. Kant Baltic Federal University, Kaliningrad. Е-mail: maksim.klimenko@mail.ru

## УДК 378.4

# *И.В. Врублевская, А.В. Пец*

## **ИНТЕЛЛЕКТУАЛЬНЫЕ ЦИФРОВЫЕ ТЕХНОЛОГИИ КАК МЕТОД РАСШИРЕНИЯ ОБРАЗОВАТЕЛЬНОГО РЕСУРСА ПРАКТИКУМА ПО ОБЩЕЙ ФИЗИКЕ**

*Рассматриваются проблемы, связанные с использованием цифровых технологий в лабораторном практикуме по атомной физике. Введено понятие внутреннего и внешнего интеллекта пользователя компьютерных программ. К интеллектуальным цифровым технологиям отнесены системы компьютерной алгебры, виртуальных измерительных приборов. Приведены примеры модернизации двух лабораторных работ по атомной физике. В первой из них изучается движение электронов в магнитном поле по винтовой линии. Во второй — объединяются пре-*

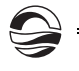

*имущества призменного спектрометра с цифровым спектрометром. Показано, что предлагаемая методика существенно повышается точность измерений и расчета физических величин, расширяет цифровой образовательный ресурс физико-технического университета.* 

*68 68 prism spectrometer with digital spectrometer. It is shown that the developed We study the problem of expanding workshops on physics at the inclusion of interactive digital technologies. The article introduced the concept of*  internal and external IQ software users. As part of the a workshop on the *physics, to the intelligent digital technologies include computer algebra systems, virtual instrumentation. The examples two laboratory works on atomic physics, illustrating methods of expansion of educational resources by means of intelligent digital technology. In the first study the motion of electrons in a magnetic field along a helical line. In the second, combines the advantages of a method improves the accuracy of measurement and calculation of physical parameters.* 

**Ключевые слова:** компьютерная алгебра, виртуальные приборы, трансферт цифровых технологий, инженерная педагогика.

**Key words:** computer algebra, virtual instruments*,* transfer of digital technologies, engineering pedagogic.

В настоящее время в физических и технических науках все большее значение приобретают компьютерные методы исследования. Обнаружен уникальный феномен: в цифровой форме можно представить и провести семантический анализ любых данных. Будь то текст, изображение, звук или географические карты. Ярким примером выступает концепция *Wolfram Language* [1] как метаязыка программирования процессов продуцирования знаний.

Прикладные программы приобретают внутренний интеллект. Особенно в этом плане выделяются последние версии компьютерных алгебр, таких как *Maple 2015, Mathematica 10*, которые способны оптимизировать математические методы анализа заданной модели физического явления, находить новые математические теоремы.

Иными словами, компьютер становится не только средством преобразования, в частности архивирования информации, но и инструментом научного поиска, измерительным прибором. Однако индуцирование (порождение) с помощью новых цифровых технологий авторских продуктов требуют развития у пользователей определенных, но мало изученных, компетенций инженера ближайшего будущего. Такой интеллект по отношению к прикладным программам автоматизации проектной деятельности можно назвать внешним.

Одним из путей разрешения противоречий между внутренним и внешним интеллектом является развиваемая нами концепция модернизации стандартных лабораторных установок на основе цифровых технологий. Среди известных прикладных компьютерных программ мы выделяем те, функционирование которых в первую очередь обусловлено наличием элементов искусственного интеллекта. В рамках практикума по физике к ним относим компьютерные комплексы позволяющие проводить количественное сравнение физических данных

любой семантической нагрузки. Например, компьютерная алгебра позволяет результаты измерений объединять в аналитические формы. Другим примером интеллектуальных компьютерных приложений служит технология виртуальных приборов. Виртуальные приборы предназначены обрабатывать в реальном времени потоки оцифрованных физических сигналов, формировать согласно текущей ситуации приборную панель, снимать осциллограммы различных масштабов и др.

В данной статье приведены образцы двух лабораторных работ по атомной физике, иллюстрирующие методы расширения дидактического потенциала физического практикума средствами интеллектуальных цифровых технологий. В первой из них изучается движение электронов в магнитном поле по винтовой линии. Во второй - совмещаются преимущества призменного спектрометра с цифровым устройством. Показано, что благодаря переводу данных в цифровую форму существенно повышается точность измерений и расчета параметров изучаемого физического явления.

Таким образом, под термином «расширение образовательного пространства или ресурса» мы понимаем включение цифровых интеллектуальных технологий в стандартный лабораторный практикум по физике и создание дополнительных условий, реализующих научно-исследовательскую деятельность студента, под управлением преподавателя.

Здесь приведено описание конструкции лабораторной установки и методики количественного исследования общего вида движения заряженной частицы в магнитном поле по винтовой линии. Законы движения заряженных частиц в магнитном поле лежат в основе многих физических явлений и технических устройств [2]. Например, в детекторах элементарных частиц используют связь радиуса кривизны траектории с зарядом частицы.

Прототип – лабораторный стенд «Определение удельного заряда электрона» Российской компании «Научные развлечения» [3]. Была модернизирована система датчиков и индикаторов, позволяющих управлять в реальном масштабе времени ходом физического эксперимента.

По сути, наш подход к организации физического практикума представляет собой конвергенцию концепций компьютерных измерительных метрологических комплексов и «умного дома». Внешний вид лабораторной установки показан на рисунке 1.

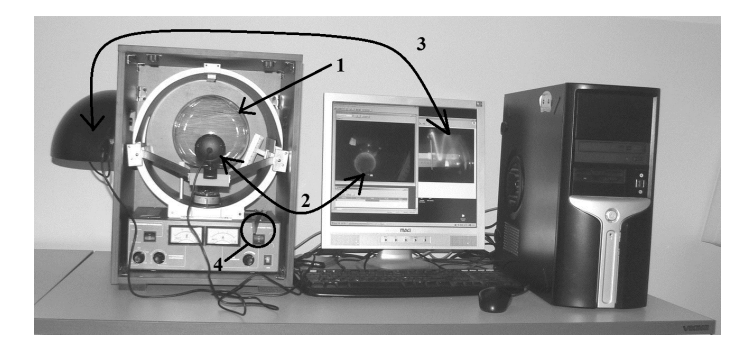

Рис. 1. Внешний вид лабораторного комплекса по количественному изучению движения заряженных частиц в постоянном магнитном поле

Источником заряженных частиц служит электронная пушка, размещенная внутри стеклянной колбы (1), заполненной аргоном при малой плотности. Две цифровые камеры с оптическими осями вдоль (2) и поперек (3) направления магнитного поля позволяют отображать электронный пучок в двух взаимно перпендикулярных проекциях, а также масштабные метки. Одновременно можно регистрировать пять различных физических величин: *U* — ускоряющее напряжение в электронной пушке; *В* — индукцию магнитного поля; φ — угол между электронным пучком и направлением магнитного поля (меняется рычагом (4)); радиус *R* и шаг *L* траектории электронного пучка.

*70 70* деляет последовательность педагогических планов и целей проведения Разработана специальная педагогическая методика, которая опрелабораторных занятий как по программам школы юных физиков (А. Я. Шпилевой), так и по направлениям подготовки бакалавров естественно-научного и технического профиля.

Приведем три примера, раскрывающие новые возможности количественного исследования законов движения заряженных частиц в магнитном поле.

**А.** Сила Лоренца. При φ = 90° сила Лоренца является причиной возникновения центростремительного ускорения. Поэтому

$$
R = k \frac{\sqrt{U}}{B}, k = \sqrt{\frac{2m}{e}},
$$
\n(1)

где *m* — масса; *е* — заряд электрона.

Результаты проверки формулы (1) показаны на рисунке 2. По оси ординат отложен радиус орбиты электрона, по оси *X* — комбинация  $X = \sqrt{U / B}$  измеряемых величин. Наблюдаемая пропорциональная зависимость подтверждает действие на электрон силы Лоренца.

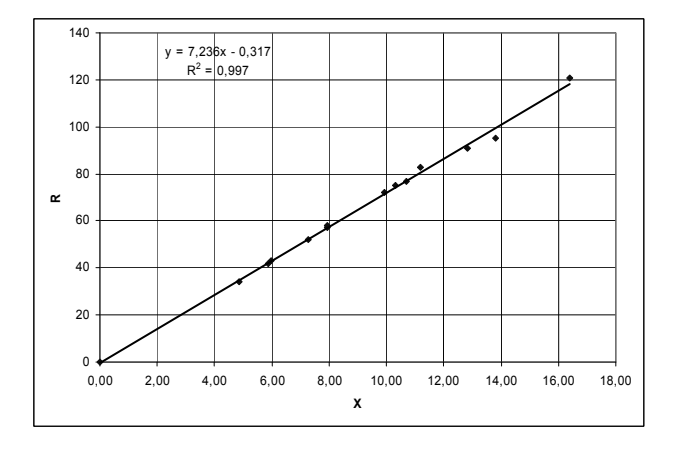

Рис. 2. Зависимость радиуса орбиты электрона от величины *Х*

**Б.** Закон сохранения кинетической энергии заряженной частицы в магнитном поле. При ф отличном от 90° траектория заряженной частицы - винтовая линия (рис. 3), шаг которой обозначим как L. Учитывая, что сила Лоренца не совершает работы, находим связь радиуса кривизны траектории с L:

$$
2\pi R = TV\cos(\varphi), L = TV\sin(\varphi), R = KL, K = \frac{\text{ctg}\,\varphi}{2\pi}.
$$
 (2)

Результаты экспериментальной проверки формулы (2) представлены на рисунке 3. Величина достоверности линейной аппроксимации радиуса винтовой линии от шага, вычисленная инструментами Microsoft Excel [4], составляет 0,99. Поэтому на практике данную зависимость можно рекомендовать для эмпирического определения ориентации электронной пушки относительно направления магнитного поля.

Линейная зависимость R от L показывает, что сила Лоренца не меняет кинетическую энергию электрона.

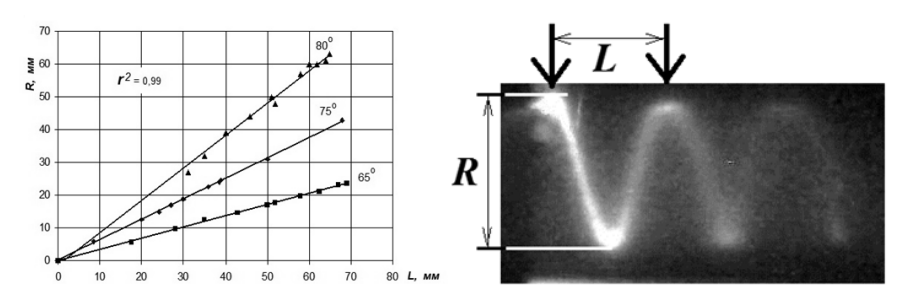

Рис. 3. Зависимость между радиусом R и шагом L электронной спирали (вверху). При определенных условиях можно было визуально наблюдать более двух витков накрутки электрона на магнитную линию (внизу)

С. Визуализация скрытых процессов. Установка позволяет в реальном времени наблюдать трансформацию формы электронного луча при одновременном изменении угла влета электронов в магнитное поле, модуля скорости электронов, индукции магнитного поля (рис. 4).

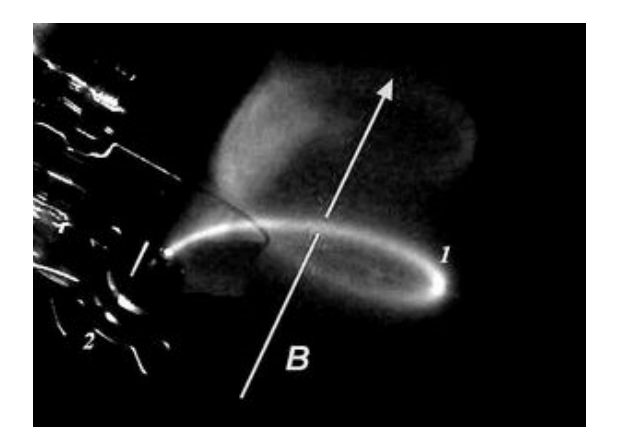

Рис. 4. Визуализация движения заряженной частицы в постоянном магнитном поле В: 1 - электронный луч, 2 - электронная пушка

Следующий пример относится к проектированию спектроскопических работ по физике атомов и молекул. В практикуме по атомной физике типичным представителем является работа по изучению спектральных закономерностей атома водорода. На основе изучения серии Бальмера разъясняется содержание комбинационного принципа, раскрывается картина связи спектральных линий с квантовыми переходами. Важным педагогическим приемом стало сопоставление эксперимента с теорией: вычисление по данным измерений длин волн значения постоянных Ридберга, Планка на базе формул квазиклассической теории атома Н. Бора.

*72 72* типа монохроматора УМ-2 возникает ряд известных проблем, связан-Однако при использовании стеклянно-призменного спектрометра ных с большой погрешностью визуального определения положения линий атома водорода. Достаточно отметить, что четвертую линию  $H_{\delta}$ многие студенты не различают на фоне оптического шума адсорбированного на стенках газоразрядной трубки водорода.

Однако стеклянная спектроскопия отличается высокой наглядностью и восприятием сочности оттенков цвета лучей, испускаемых атомами. С целью объединения достоинств призменных спектрометров нами разработана модификация лабораторной работы, которая позволяет одновременно изучать спектральные линии водорода как с помощью монохроматора УМ-2, так и цифрового спектрометра НР-2. В последнем случае спектры регистрируются и обрабатываются на компьютере через USB-порт с разрешением длины волны не хуже 0,9 нм [3].

На рисунке 5 представлено расположение газоразрядной трубки вблизи входной щели стеклянного спектрометра и насадка на капилляр трубки, соединяющая через оптоволоконный кабель излучатель со входом цифрового спектрометра.

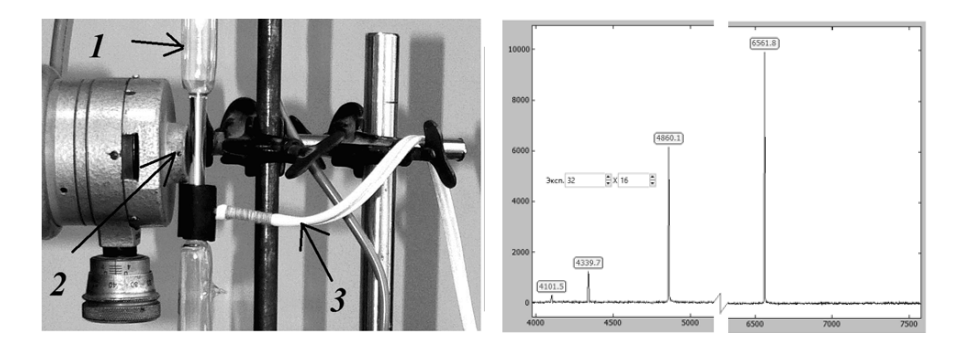

Рис. 5. Схема подключения излучателя (1) к стеклянно-призменному монохроматору УМ-2 (2) и к оптоволокну (3) — вверху; первые четыре линии серии Бальмера в цифровом спектроскопе — внизу

Результаты сопоставления табличных длин волн и измеренных на цифровом спектрометре при экспозиции 32 мс с повторением 32 раза приведены в таблице. Наблюдаемая разница не превосходит 0,02%.

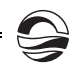

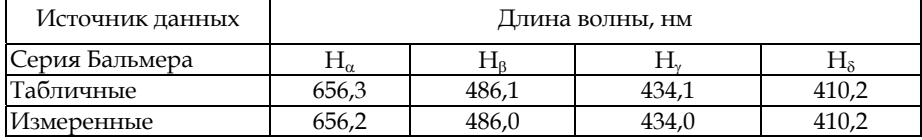

## **Сравнение измеренных цифровым спектрометром длин волн водорода с табличными данными**

*73 73* ной повышается на порядок. Результаты вычисления постоянной Планка по данным цифровых измерений показали, что точность вычисления физической постоян-

Таким образом, включение технологий компьютерной алгебры и виртуальных приборов в лабораторный физический практикум по общей физике расширяет образовательный ресурс университета, создает новые условия формирования профессиональных компетенций бакалавров.

Кроме того, предлагаемый подход может быть применен как к программам обучения учащихся профильных средних учебных заведений, так и к созданию индивидуальных условий развития одаренных студентов и школьников.

Авторы благодарят Я.М. Каретного, А.С. Петрянина, И.В. Хитрова за помощь в *измерениях, И.И. Раздорского за обсуждение работы.* 

### **Список литературы**

1. *Язык Wolfram Language.* URL: http://www.wolfram.com/language/ (дата обращения: 19.07.2016).

2. *Арцимович Л.А., Лукьянов С.Ю.* Движение заряженных частиц в электрических и магнитных полях. М., 1978.

3. *Научные развлечения.* URL: http://nau-ra.ru/.

4. *Кеннет Б., Патрик К.* Анализ данных с помощью Microsoft Excel. М., 2005.

## **Об авторах**

Ирина Владимировна Врублевская — ст. преп., Балтийский федеральный университет им. И. Канта, Калининград.

E-mail: pets119@rambler.ru

Александр Васильевич Пец — канд. физ.-мат. наук, доц., Балтийский федеральный университет им. И. Канта, Калининград.

E-mail: pets119@rambler.ru

## **About authors**

Irina Vrublevskaya — high instructor, I. Kant Baltic Federal University, Kaliningrad. E-mail: pets119@rambler.ru

Dr Aleksandr Pets — Ass. Prof., I. Kant Baltic Federal University, Kaliningrad. E-mail: pets119@rambler.ru